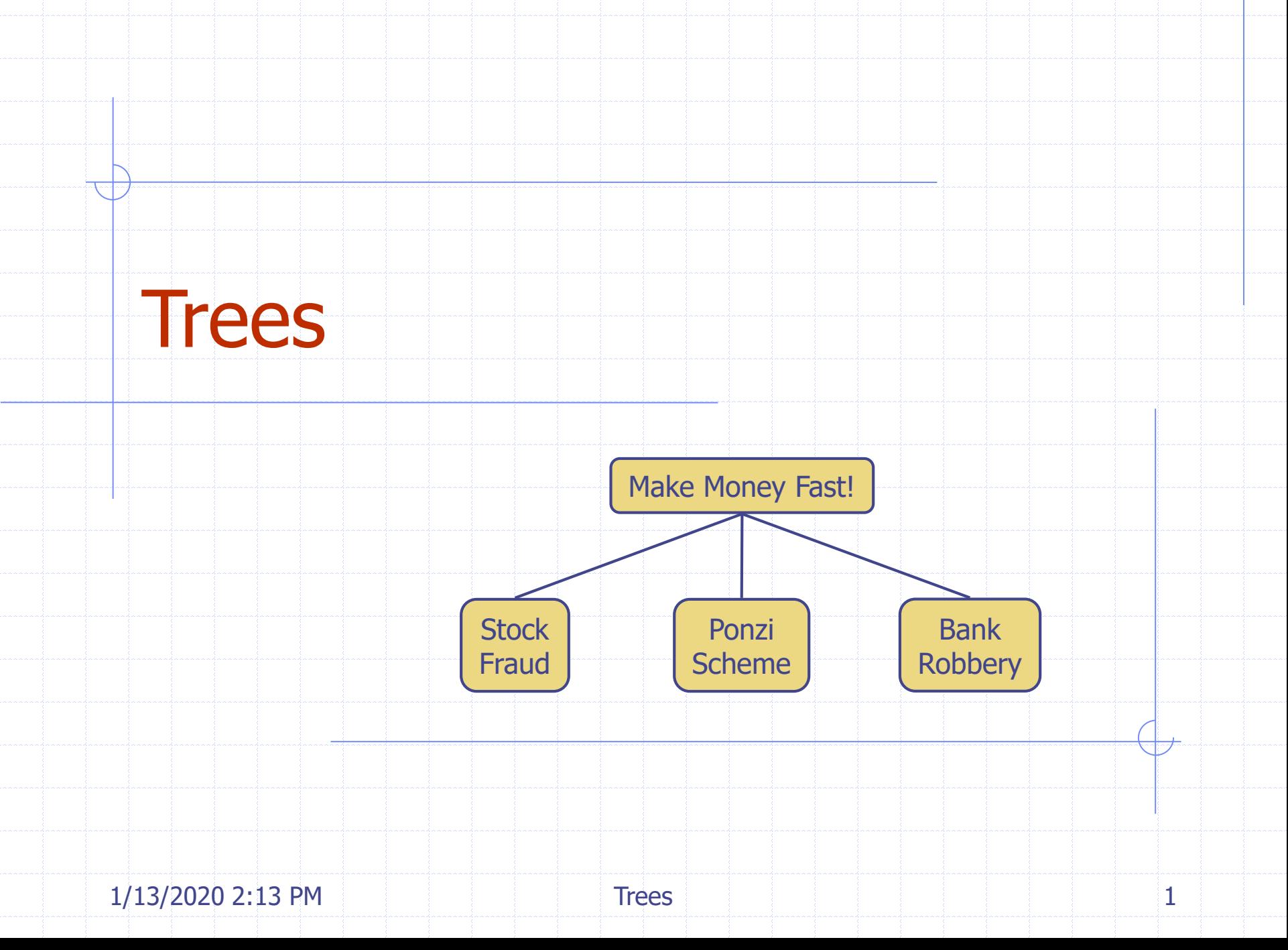

## Outline and Reading

◆ Tree ADT (§2.3.1) Preorder and postorder traversals (§2.3.2) ◆ BinaryTree ADT (§2.3.3) Inorder traversal (§2.3.3) ◆ Euler Tour traversal (§2.3.3) Template method pattern ◆ Data structures for trees (§2.3.4) Java implementation (http://jdsl.org)

1/13/2020 2:13 PM 2

#### What is a Tree

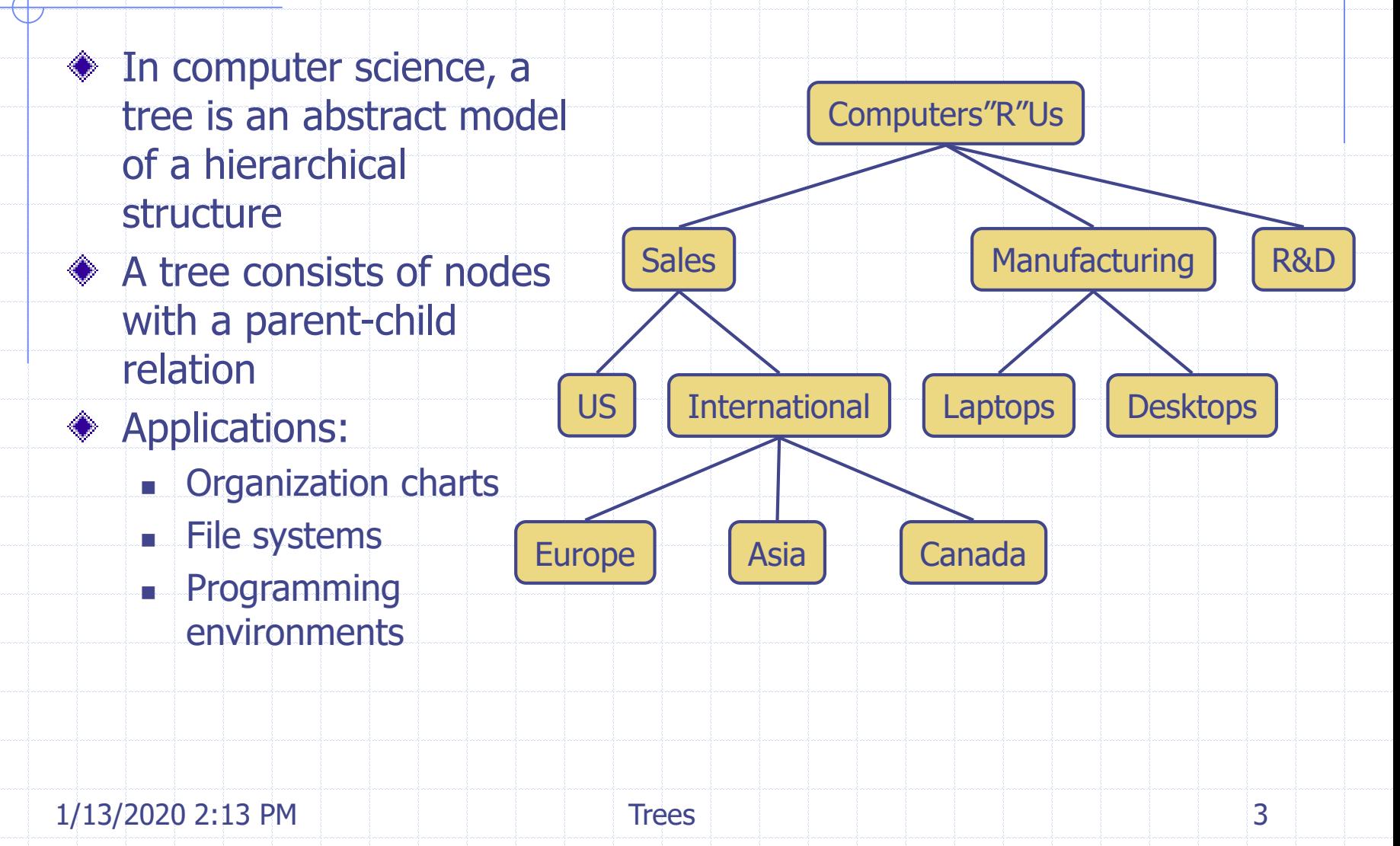

# Tree Terminology

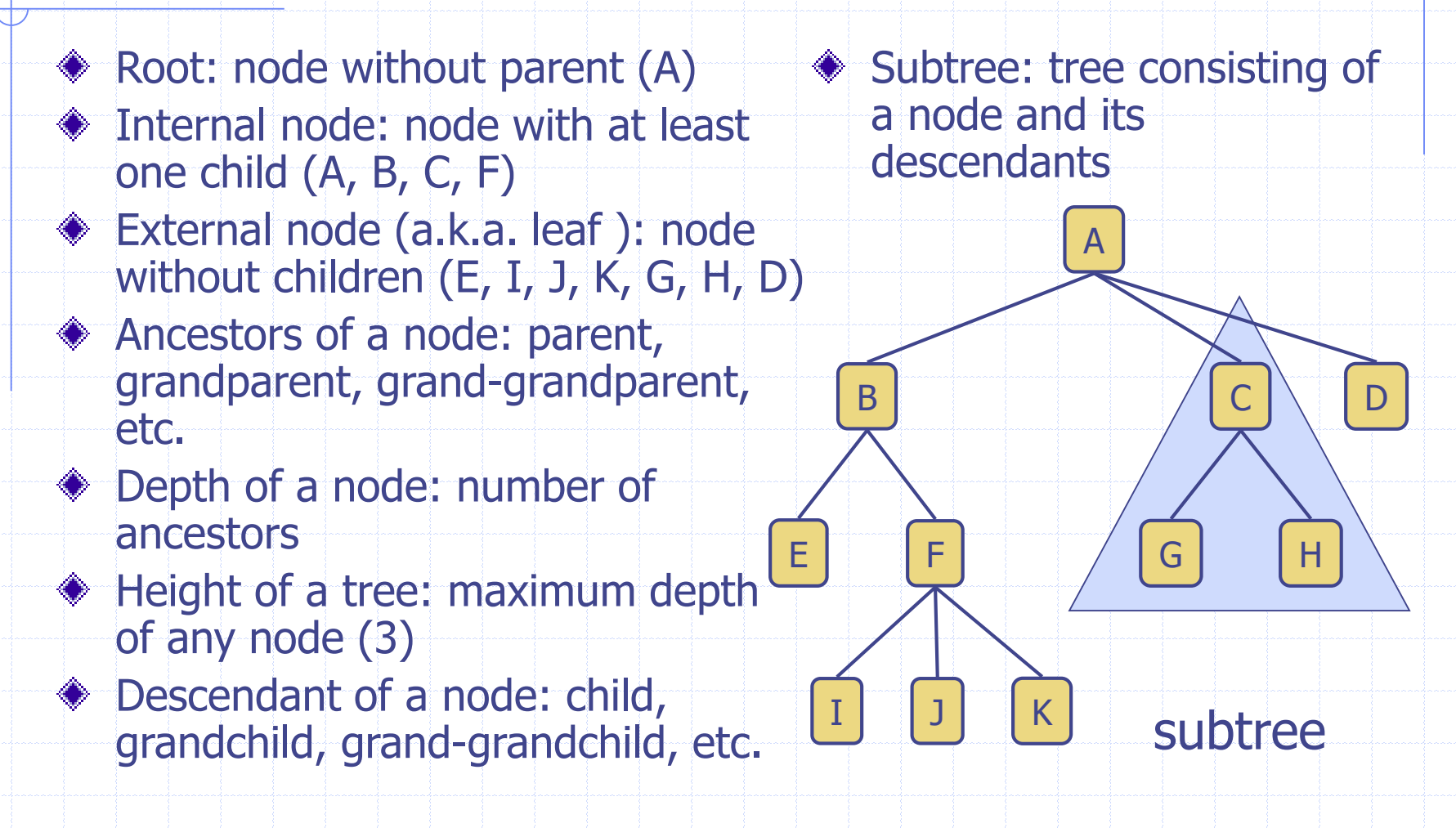

1/13/2020 2:13 PM and the state of the Trees and Trees and the state of the state of the state of the state of

#### Tree ADT

- **◆ We use positions to abstract** nodes
- **◆ Generic methods:** 
	- integer size()
	- boolean isEmpty()
	- objectIterator elements()
	- positionIterator positions()
- ◆ Accessor methods:
	- **position root()**
	- position parent(p)
	- positionIterator children(p)
- ◆ Query methods:
	- $\Box$  boolean isInternal(p).
	- **-** boolean isExternal(p)
	- **-** boolean isRoot(p)
- ◆ Update methods:
	- swapElements( $p$ ,  $q$ )
	- **object replaceElement(p, o)**
- Additional update methods may be defined by data structures implementing the Tree ADT

#### Preorder Traversal

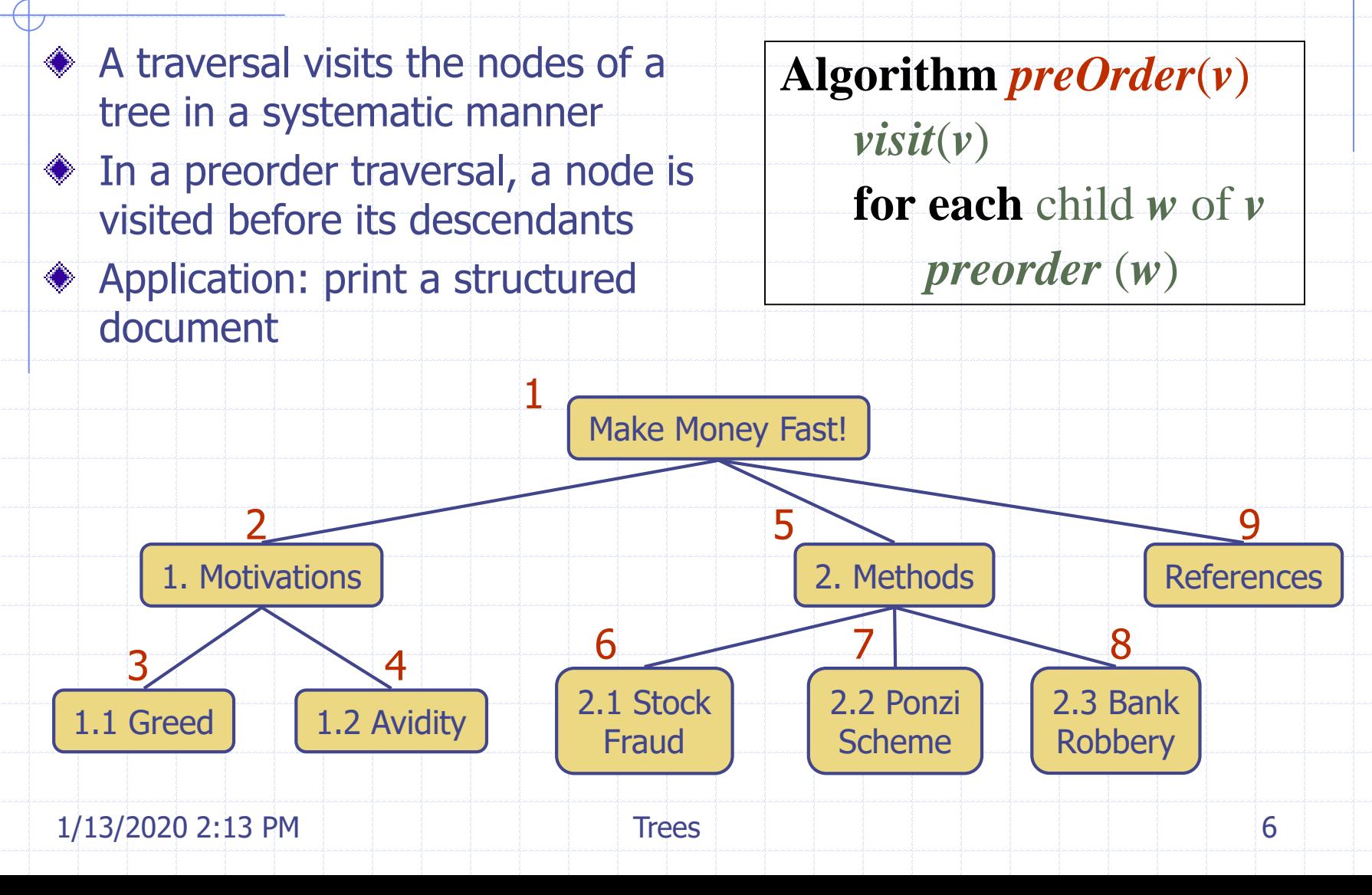

#### Postorder Traversal

1/13/2020 2:13 PM Trees Trees 7 In a postorder traversal, a node is visited after its descendants Application: compute space used by files in a directory and its subdirectories **Algorithm** *postOrder*(*v*) **for each** child *w* of *v postOrder* (*w*) *visit*(*v*) cs16/ homeworks/ **todo.txt** programs/ **todo.txt** programs/ DDR.java 10K Stocks.java 25K h1c.doc 3K h1nc.doc 2K Robot.java 20K 9 3 1 7 2 4 5  $\sim$  6 8

#### Binary Tree

- A binary tree is a tree with the following properties:
	- **Each internal node has two** children
	- **The children of a node are an** ordered pair
- ◆ We call the children of an internal node left child and right child
- Alternative recursive definition: a binary tree is either
	- $\blacksquare$  a tree consisting of a single node, or
	- a tree whose root has an ordered pair of children, each of which is a binary tree

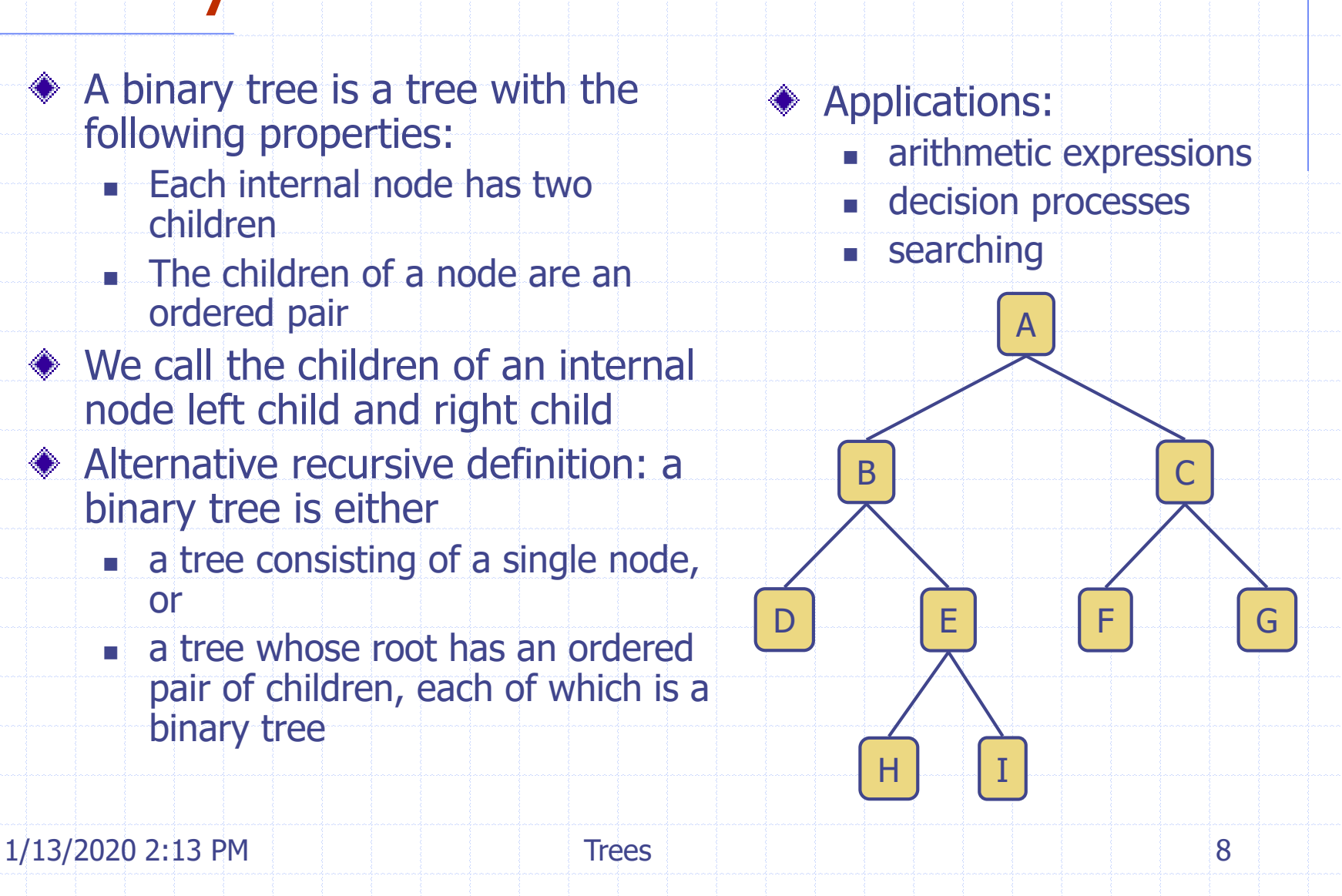

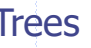

## Arithmetic Expression Tree

Binary tree associated with an arithmetic expression

+

- **internal nodes: operators**
- **External nodes: operands**
- Example: arithmetic expression tree for the expression  $(2 \times (a - 1) + (3 \times b))$

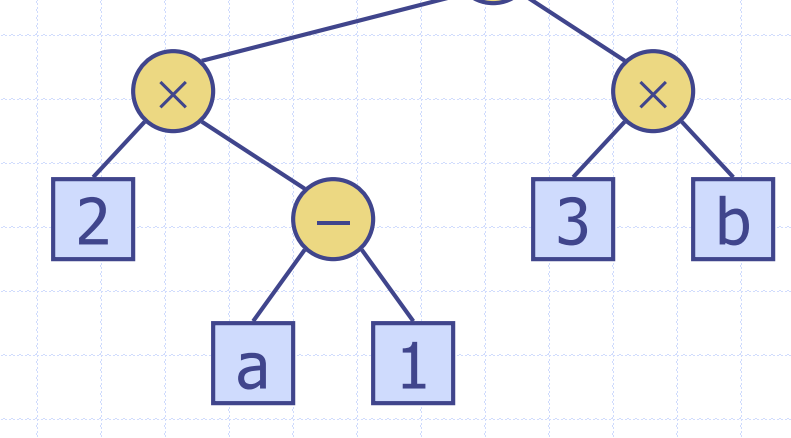

#### Decision Tree

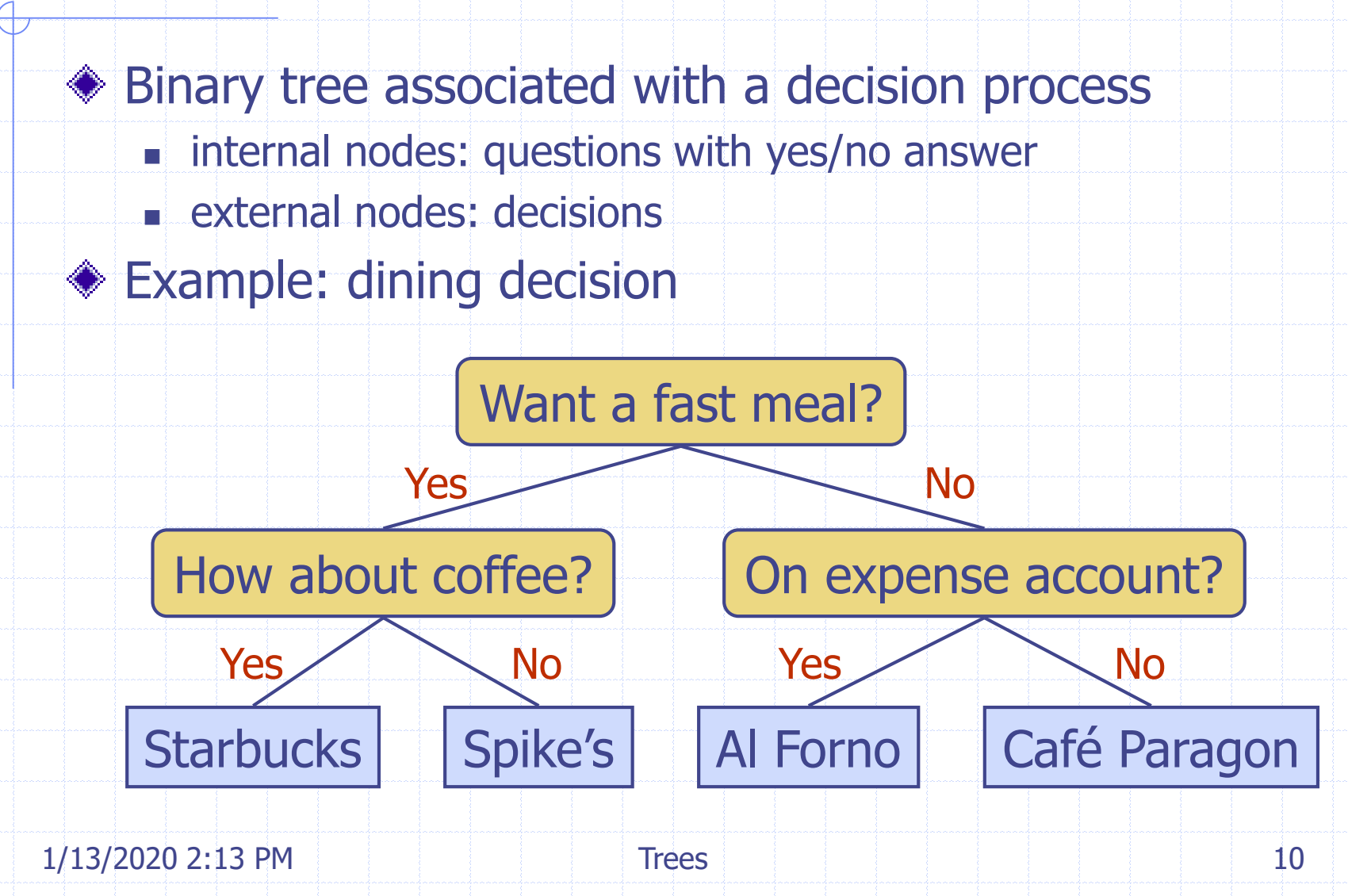

## Properties of Binary Trees

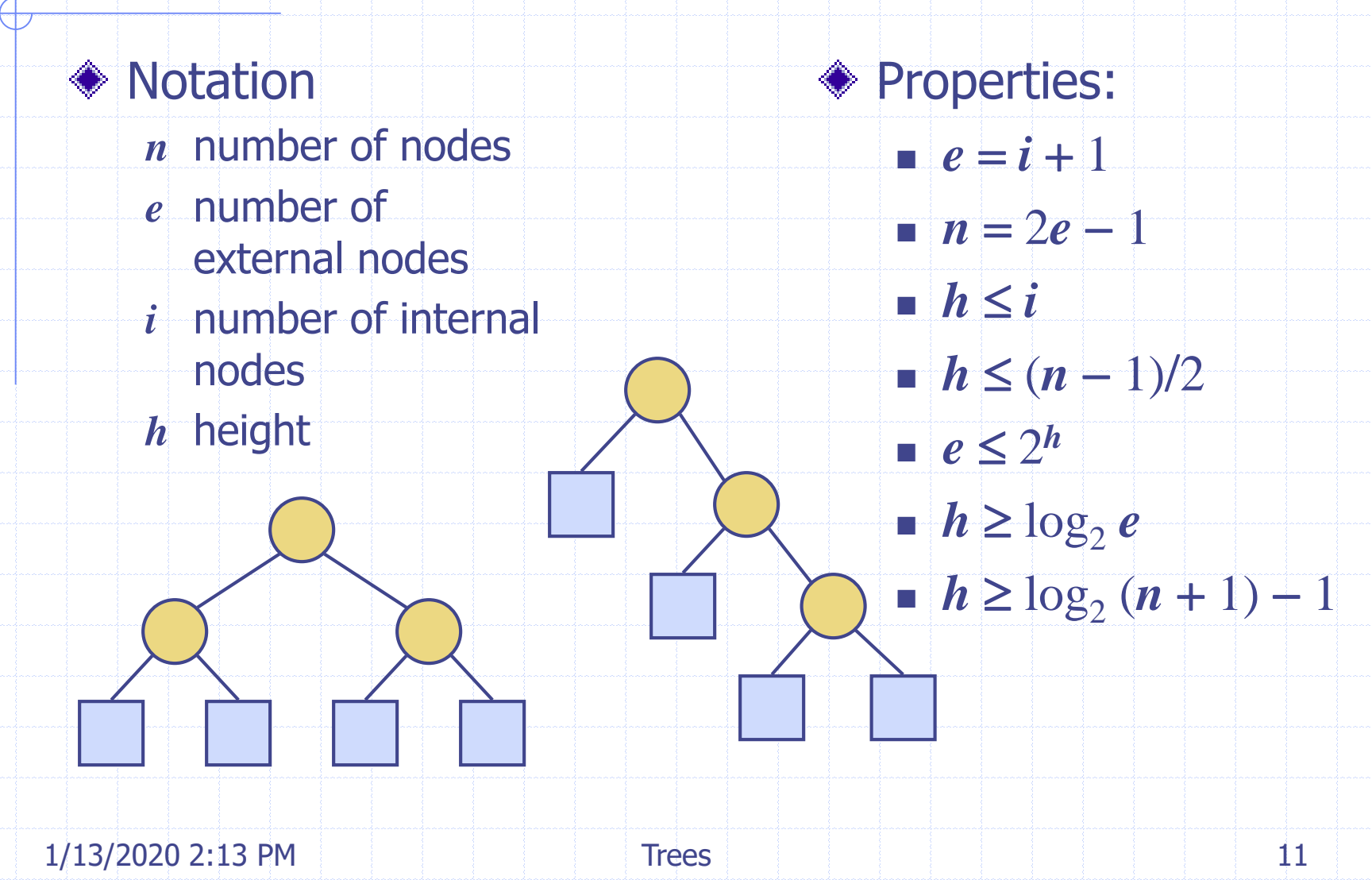

## BinaryTree ADT

◆ The BinaryTree ADT extends the Tree ADT, i.e., it inherits all the methods of the Tree ADT Additional methods: position leftChild(p)  $\blacksquare$  position rightChild(p)  $\blacksquare$  position sibling(p)

◆ Update methods may be defined by data structures implementing the BinaryTree ADT

 $1/13/2020$  2:13 PM  $\parallel$   $\parallel$  Trees  $\parallel$  12

#### Inorder Traversal

- ◆ In an inorder traversal a node is visited after its left subtree and before its right subtree
- ◆ Application: draw a binary tree
	- $x(v) =$  inorder rank of v

2

3

 $y(v) =$  depth of v

1

**Algorithm** *inOrder*(*v*) **if** *isInternal* (*v*) *inOrder* (*leftChild* (*v*)) *visit*(*v*) **if** *isInternal* (*v*) *inOrder* (*rightChild* (*v*))

7 9

8

5

4

6

## Print Arithmetic Expressions

- Specialization of an inorder traversal
	- **Print operand or operator** when visiting node
	- **Print "(" before traversing left** subtree
	- print ")" after traversing right subtree

+

 $3$  b

 $\times$   $\times$ 

**Algorithm** *printExpression*(*v*) **if** *isInternal* (*v*) *print*("('') *inOrder* (*leftChild* (*v*)) *print*(*v.element* ()) **if** *isInternal* (*v*) *inOrder* (*rightChild* (*v*)) *print*  $\binom{n}{i}$ 

#### $((2 \times (a - 1)) + (3 \times b))$

 $\overline{a}$ 

2 -

#### Evaluate Arithmetic Expressions

◆ Specialization of a postorder traversal **Algorithm** *evalExpr*(*v*) **if** *isExternal* (*v*)

3 2

- **recursive method returning** the value of a subtree
- **when visiting an internal** node, combine the values of the subtrees

 $\times$   $\times$ 

 $5 \mid \cdot \mid 1$ 

**return** *v.element* () **else**

- $x \leftarrow \text{evalExpr}(\text{leftChild (v)})$
- $y \leftarrow \text{evalExpr}(\text{rightChild}(v))$ operator stored at *v*

**return**  $x \Diamond y$ 

2  $\left| \begin{array}{c} \end{array} \right|$ 

## Euler Tour Traversal

L

- Generic traversal of a binary tree
- Includes a special cases the preorder, postorder and inorder traversals Walk around the tree and visit each node three times:

+

 $\times$ 

 $3 / 2$ 

- on the left (preorder)
- **from below (inorder)**
- on the right (postorder)

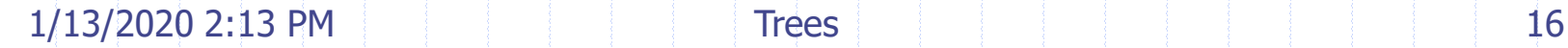

 $5$   $/$   $\setminus$  1

 $2 \mid \cdot \mid \cdot \rangle \left( -$ 

 $\times$  R

B

## Template Method Pattern

- **◆ Generic algorithm that** can be specialized by redefining certain steps
- ◆ Implemented by means of an abstract Java class
- **◆ Visit methods that can be** redefined by subclasses
- Template method eulerTour
	- Recursively called on the left and right children
	- A Result object with fields leftResult, rightResult and finalResult keeps track of the output of the recursive calls to eulerTour

public abstract class EulerTour { protected BinaryTree tree; protected void visitExternal(Position p, Result r) { } protected void visitLeft(Position p, Result r) { } protected void visitBelow(Position p, Result r) { } protected void visitRight(Position p, Result r) { } protected Object eulerTour(Position p) { Result  $r = new Result()$ ; if tree.isExternal(p) { visitExternal(p, r); } else { visitLeft(p, r); r.leftResult = eulerTour(tree.leftChild(p)); visitBelow(p, r); r.rightResult = eulerTour(tree.rightChild(p)); visitRight(p, r); return r.finalResult;

} …

# Specializations of EulerTour

- ◆ We show how to specialize class EulerTour to evaluate an arithmetic expression
- **♦ Assumptions** 
	- **External nodes store** Integer objects
	- Internal nodes store Operator objects supporting method operation (Integer, Integer)

public class EvaluateExpression extends EulerTour { protected void visitExternal(Position p, Result r) { r.finalResult = (Integer) p.element(); } protected void visitRight(Position p, Result r) { Operator op = (Operator) p.element(); r.finalResult = op.operation( (Integer) r.leftResult, (Integer) r.rightResult );

}

…

}

## Data Structure for Trees

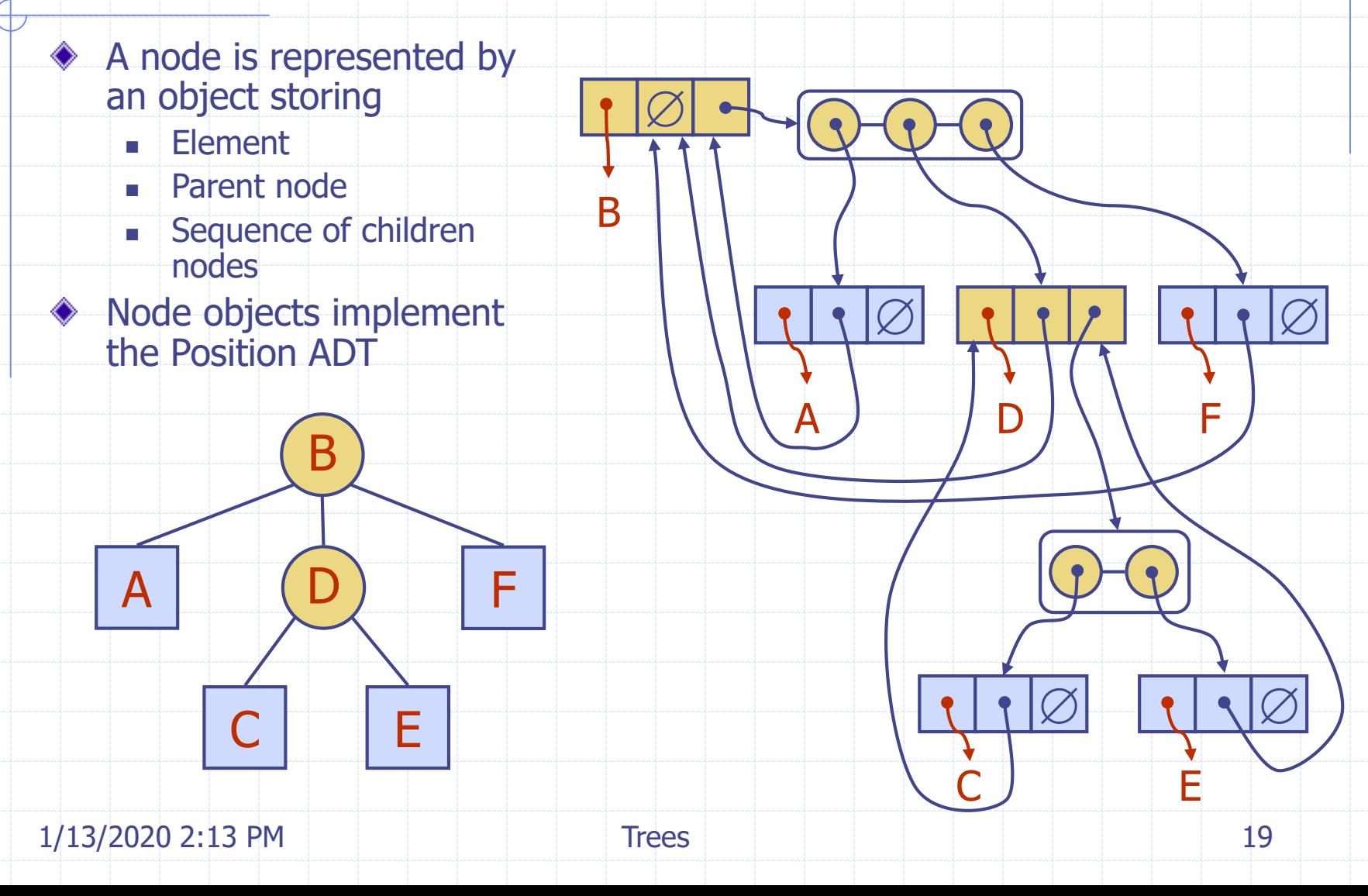

### Data Structure for Binary Trees

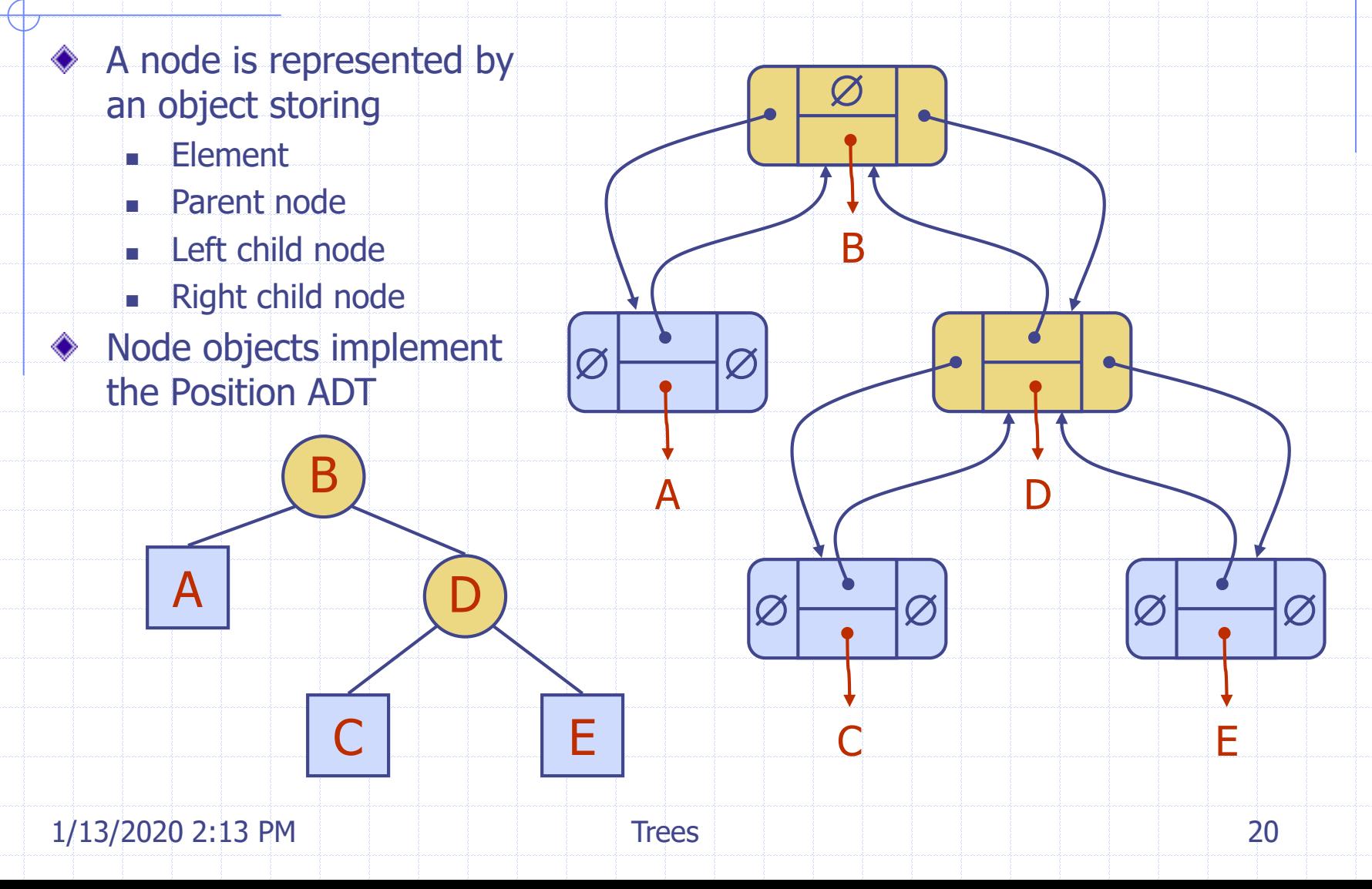

## Java Implementation

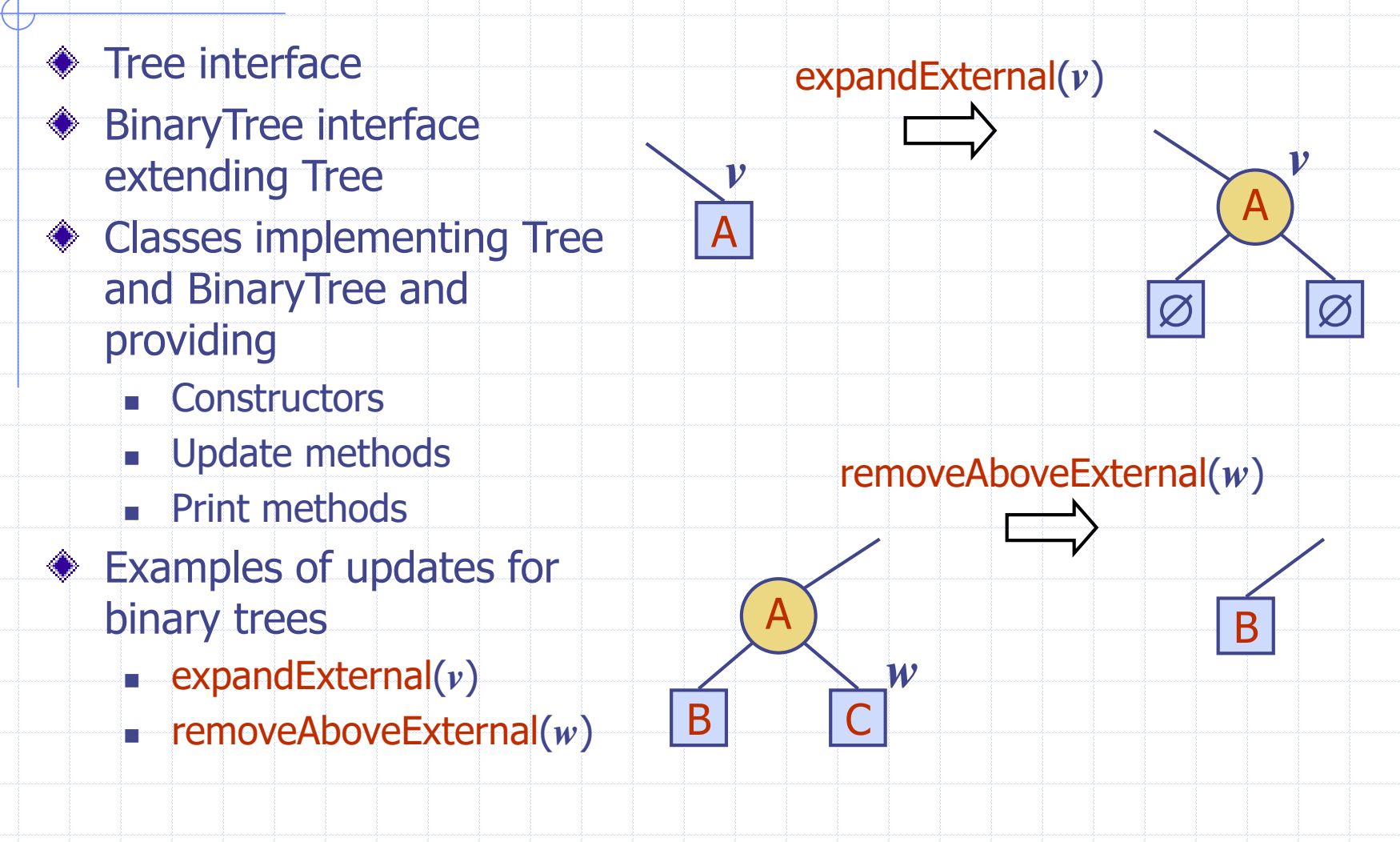

 $1/13/2020$  2:13 PM  $\qquad \qquad$  Trees  $\qquad \qquad$  Trees 21

#### Trees in JDSL

- ◆ JDSL is the Library of Data Structures in Java
- **♦ Tree interfaces in JDSL** 
	- **InspectableBinaryTree**
	- **InspectableTree**
	- **BinaryTree**
	- **Tree**
- Inspectable versions of the interfaces do not have update methods
- **Tree classes in JDSL** 
	- **NodeBinaryTree**
	- **NodeTree**
- ◆ JDSL was developed at Brown's Center for Geometric **Computing**
- ◆ See the JDSL documentation and tutorials at http://jdsl.org

InspectableTree

InspectableBinaryTree

**Tree** 

**BinaryTree** 

 $1/13/2020$  2:13 PM  $\parallel$  Trees  $\parallel$  Trees 22